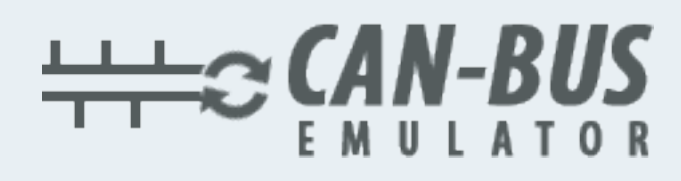

## **DAF İÇİN ADBLUE İPTAL EMÜLATÖRÜ KULLANIM KILAVUZU**

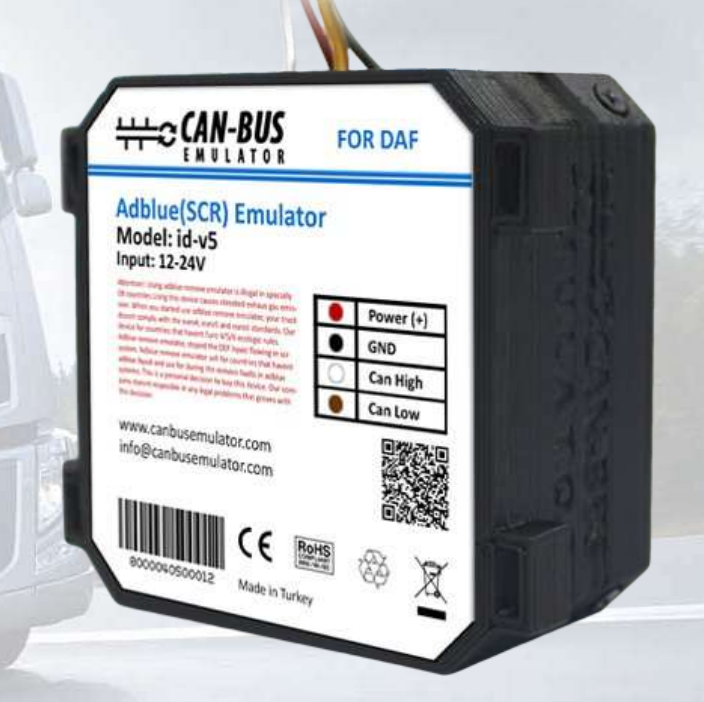

EURO S

**www.canbusemulator.com +90 530 937 46 36**

**ORETROTTER** 

**erenakarsubasi**

## DAF Euro 5 Emülatör Bağlantısı

## EMULATOR VIN PROGRAMLAMA ADIMLARI :

Emulator montajı yapıldıktan sonra sigortaları çekmeyiniz, kontağı açınız. Bir dakika bekledikten sonra kontağı kapatıp sigortaları çekiniz.

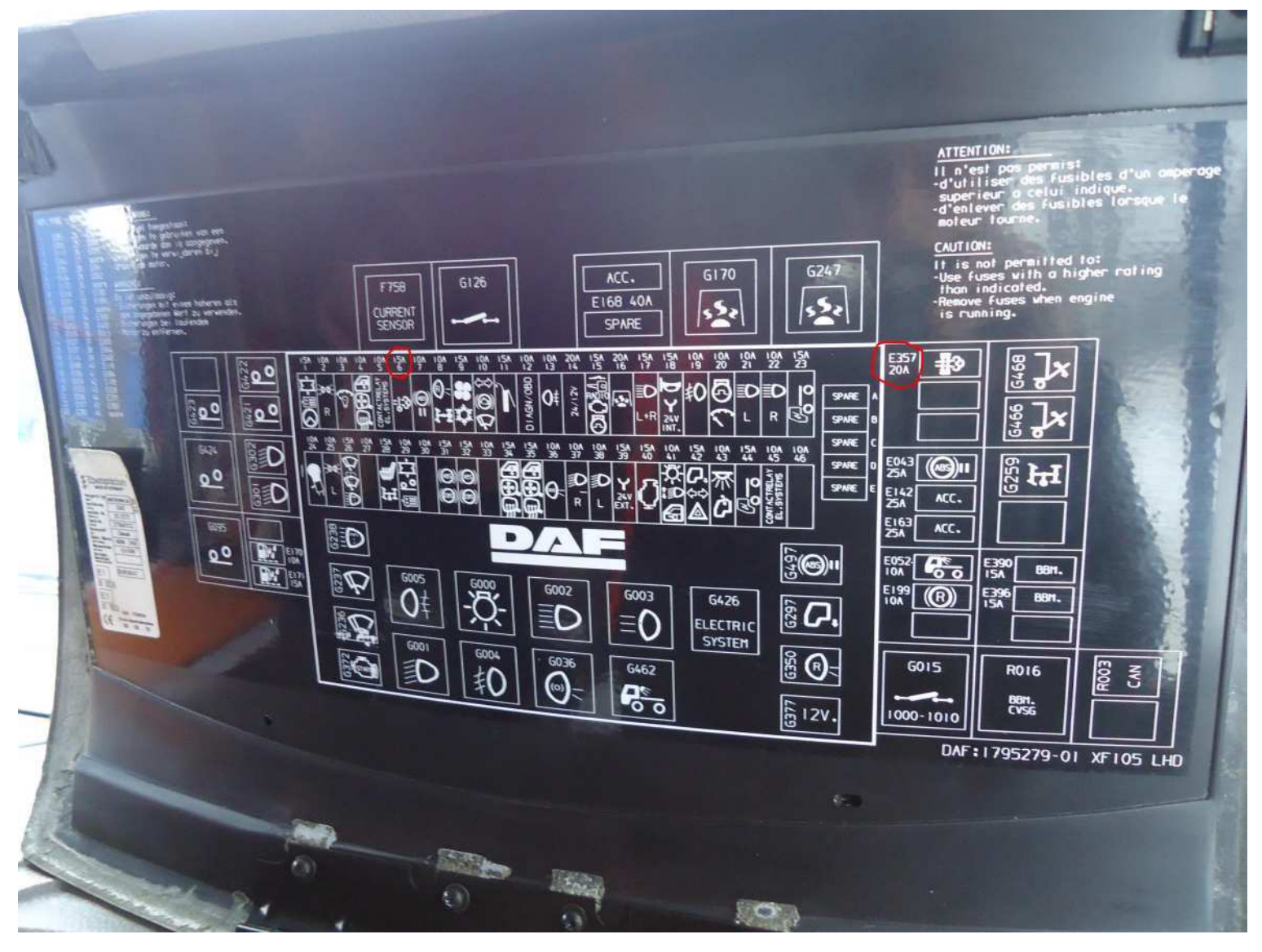

Sigorta olarak da 6. ve 357. sigortayı çıkarmanız gerekmektedir.

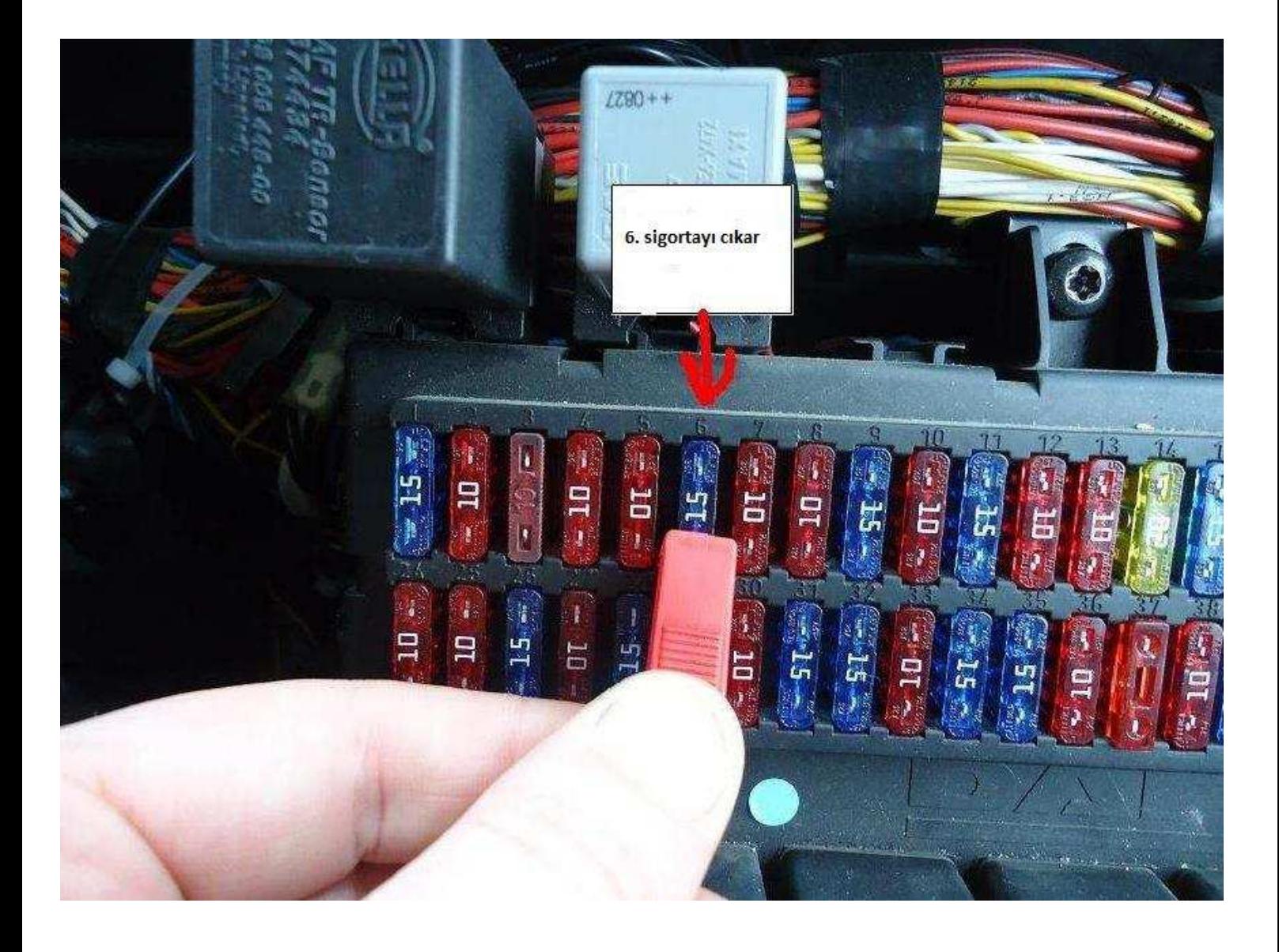

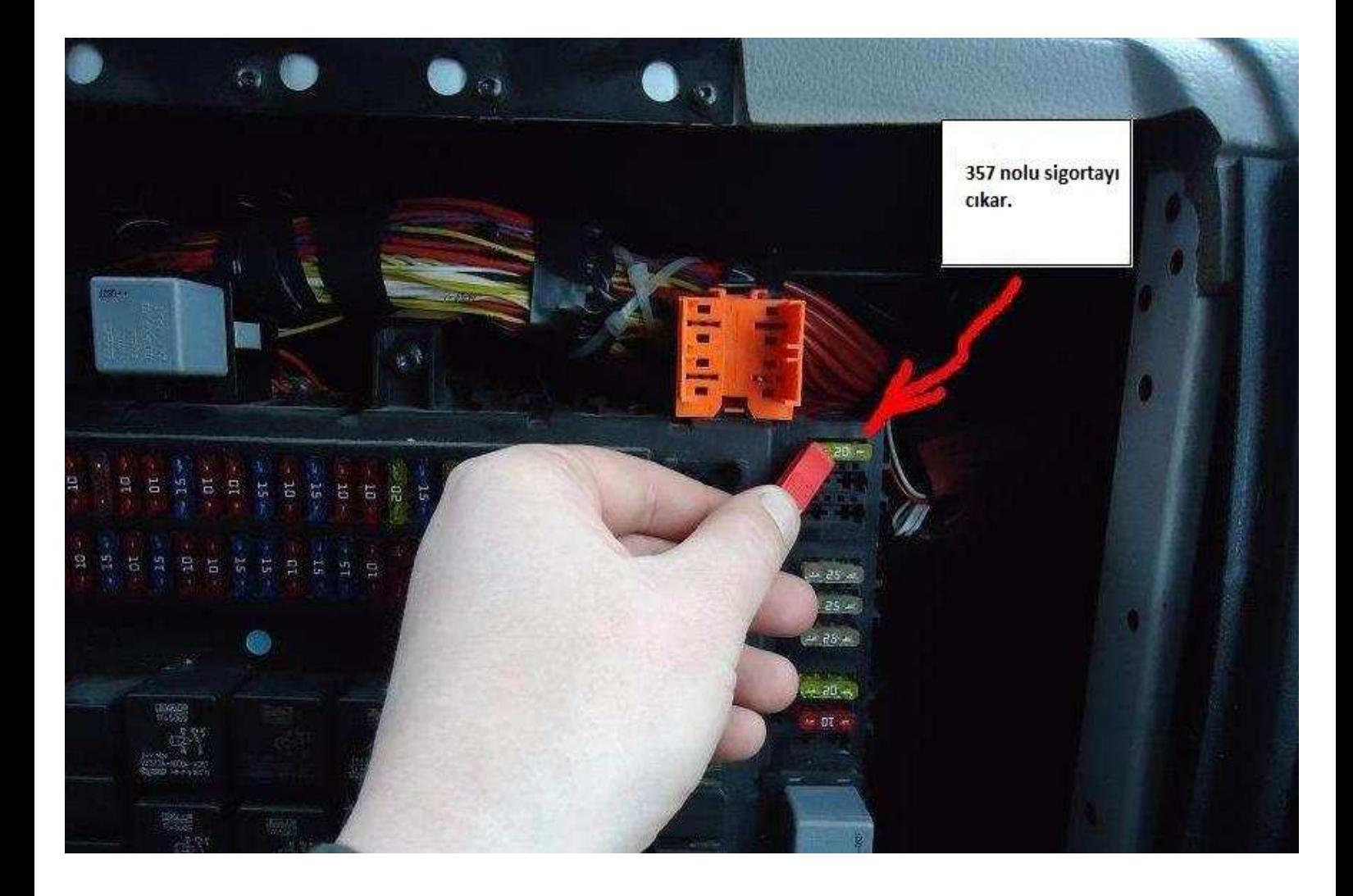

Gösterilen ön bölümdeki kapağı açarak içerdeki soketlere bağlantı yapılacaktı.

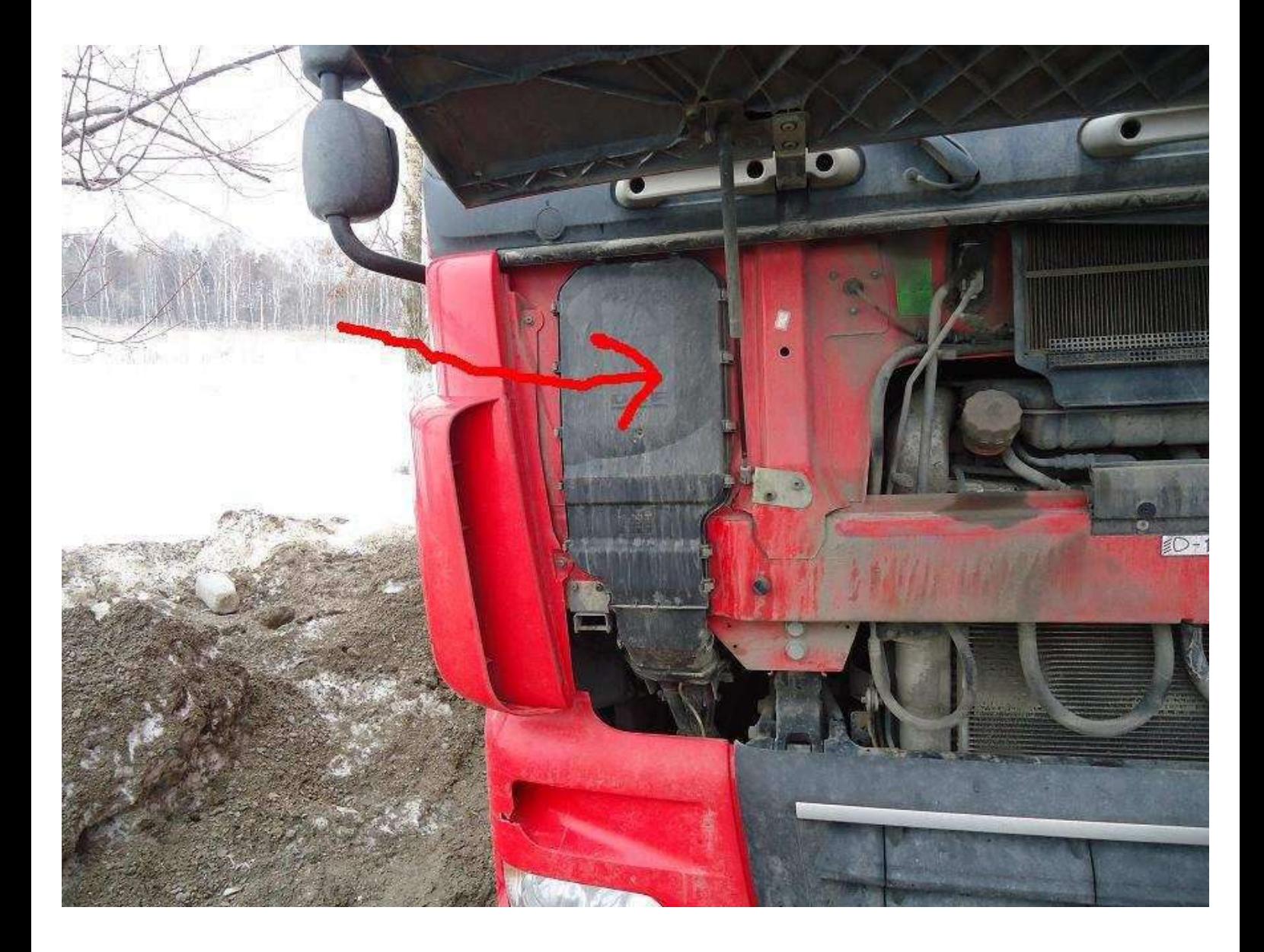

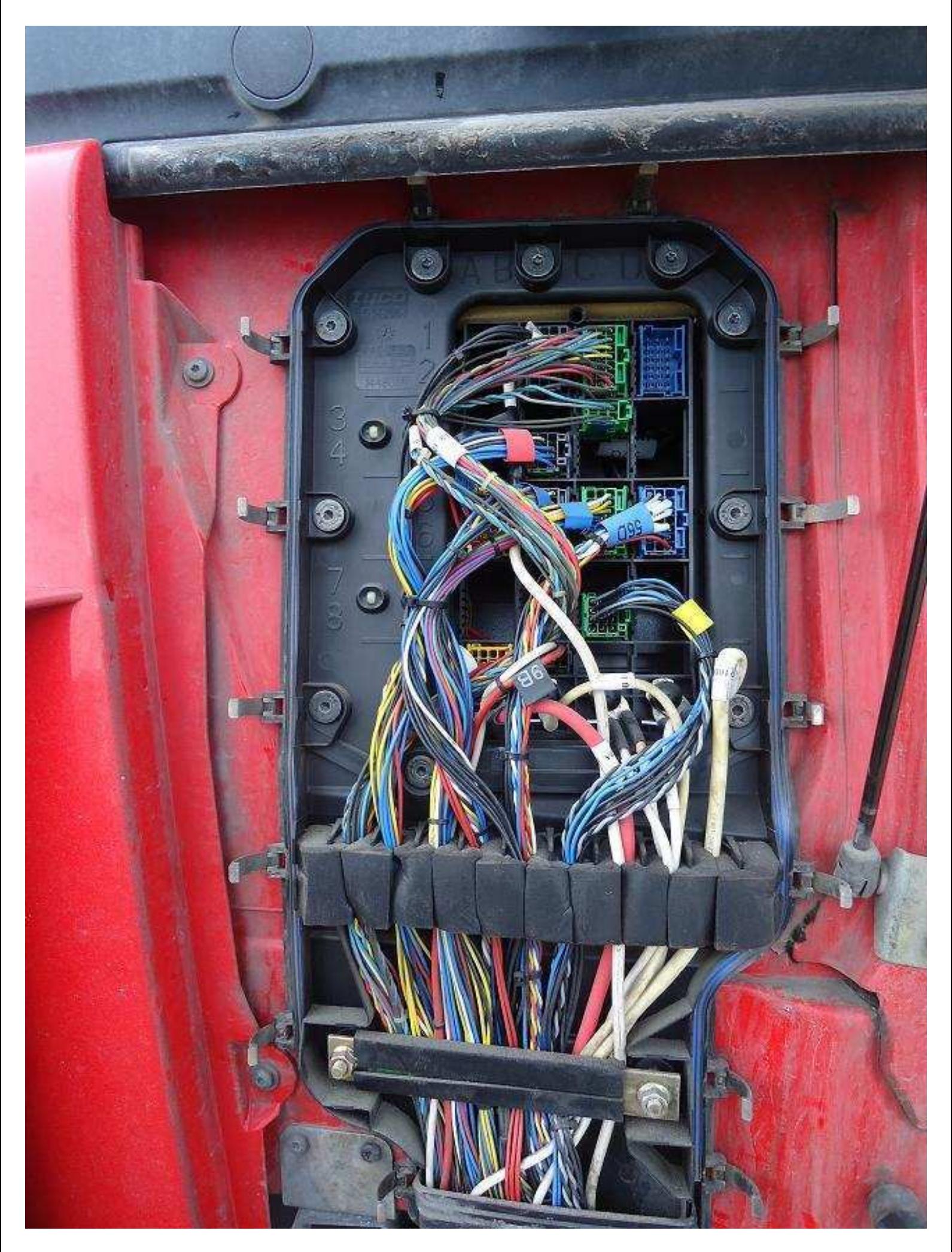

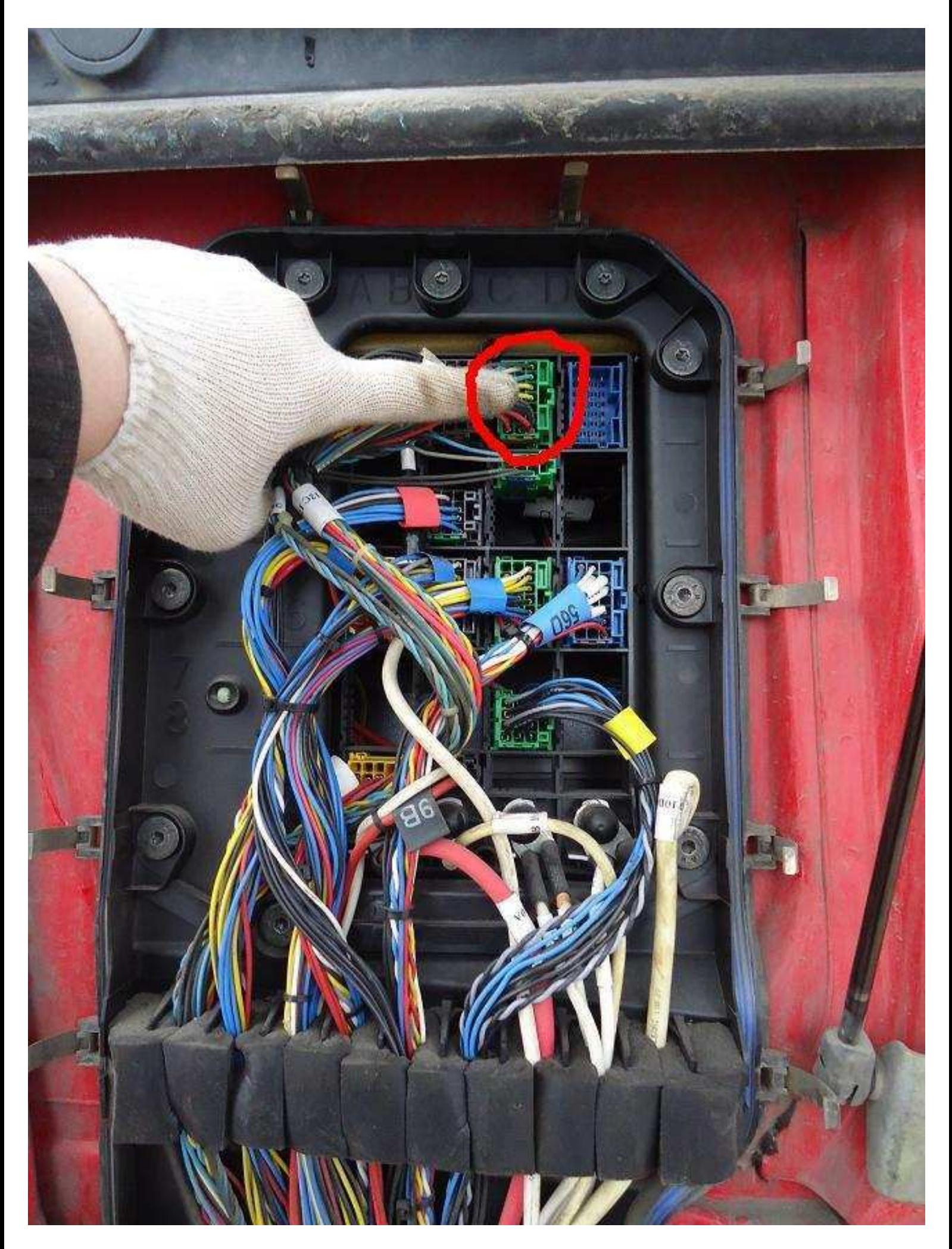

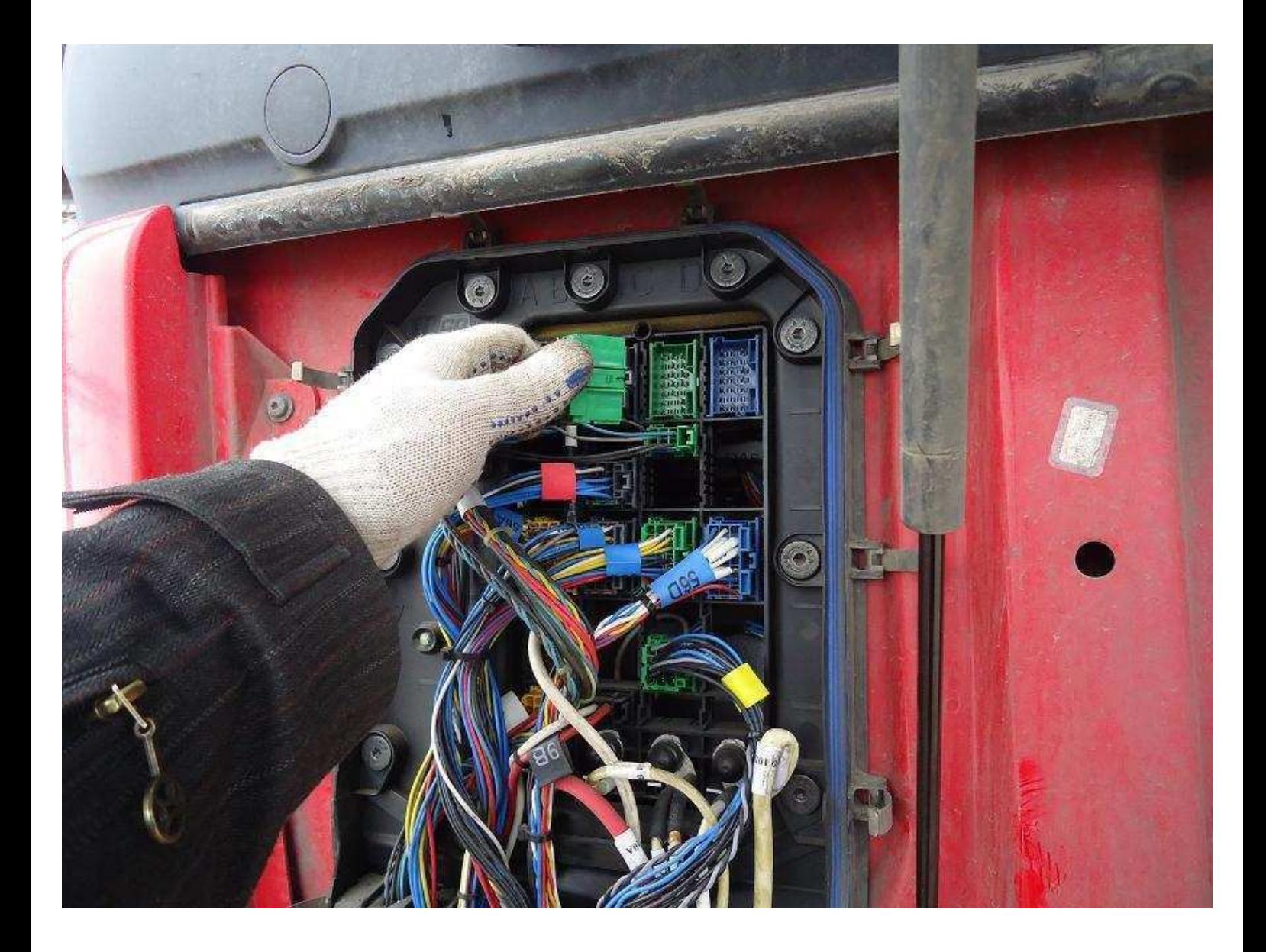

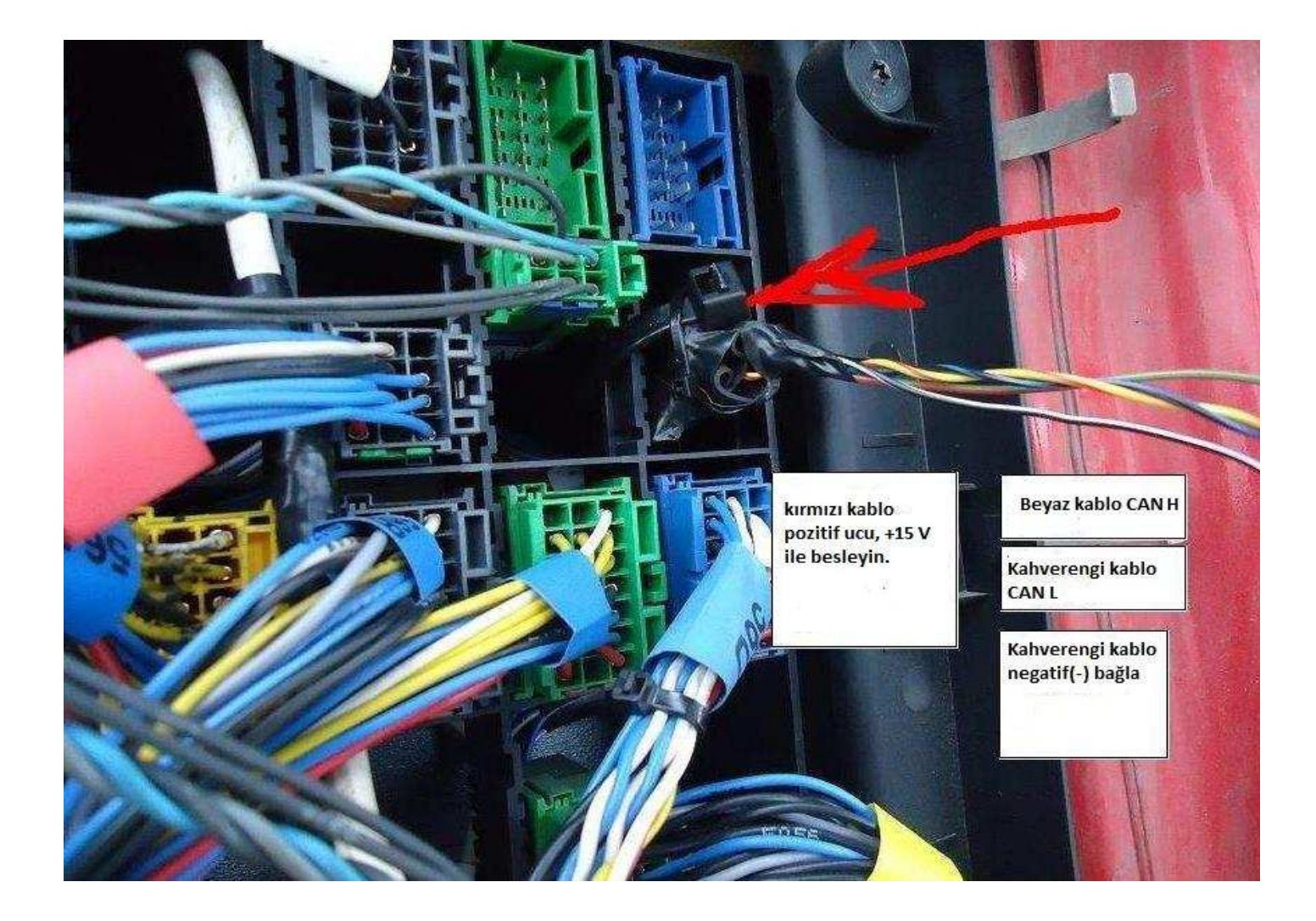

Üstte ortadaki yeşil soketi çıkartıp bu sokette montaj yapıyoruz.

Emülatörün siyah kablosunu soketteki beyaz kabloya bağlanmalıdır.

Emülatörün kırmızı kablosunu soketteki kontak hattını olan kırmızı kablosuna bağlanmalıdır.

Emülatörün kahverengi kablosunu (CAN L) soketteki sarı kablosuna bağlanmalı. Emulatörün beyaz kablosunu (CAN H) soketteki kırmızı kabloya bağlanmalıdır.

## NOT: KESİNLİKLE MONTAJ SONRASI ARIZA TESPİT CİHAZI İLE HATALARI SİLMENİZ GEREKMEKTEDİR.

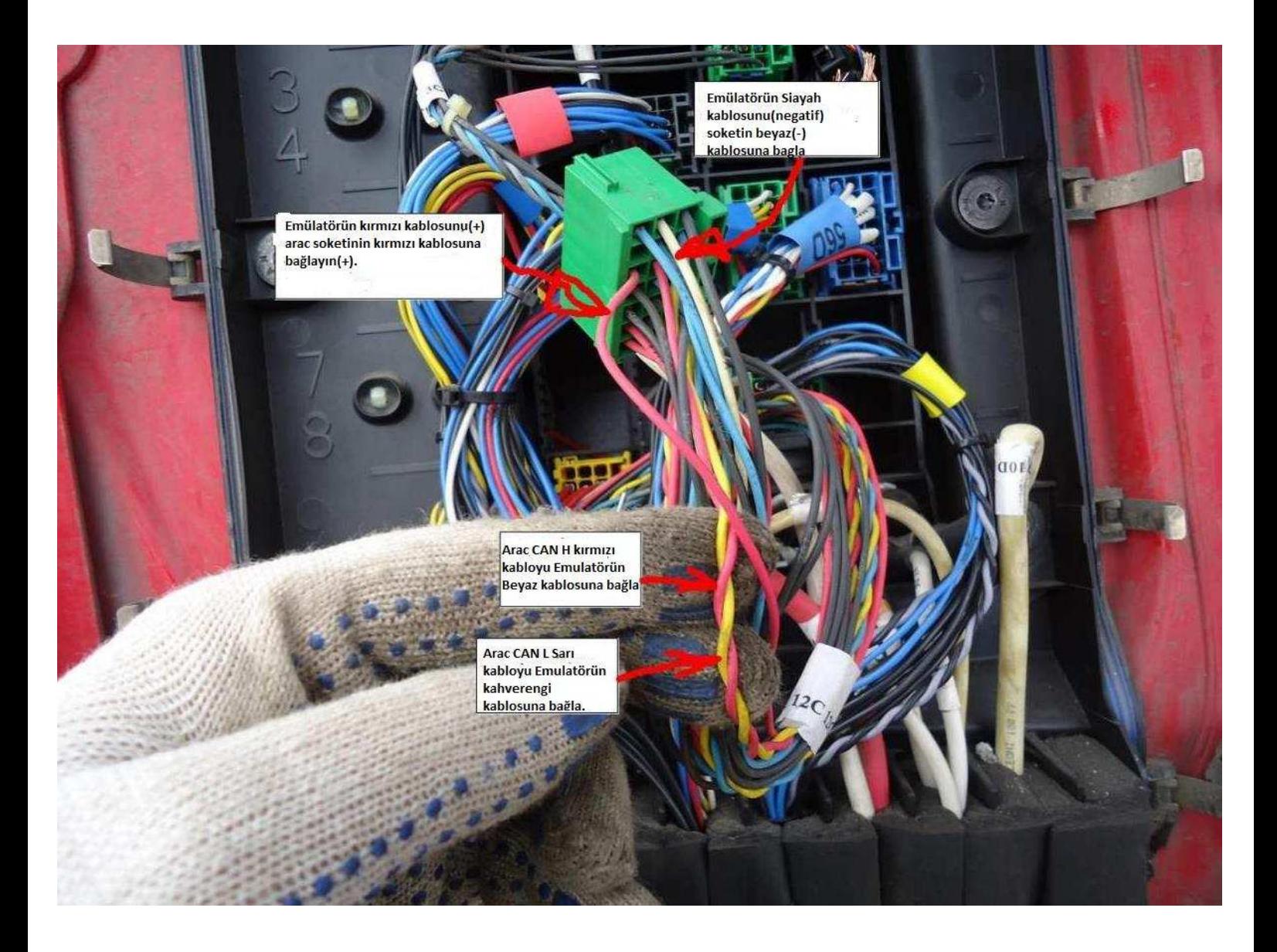

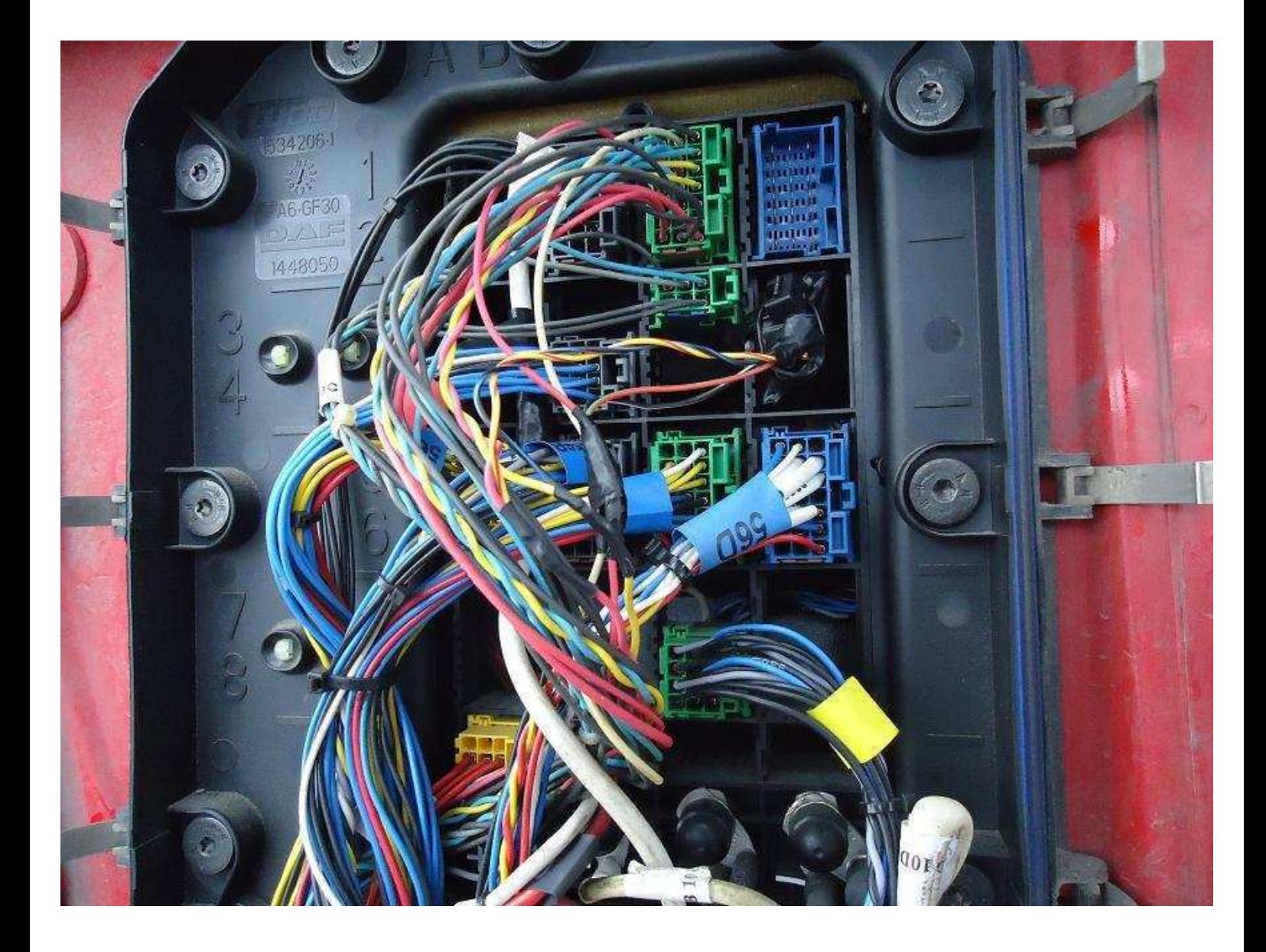